## *Propuesta de valor*

Es una aplicación creada por nosotras, ya que hemos visto que existe esta falta de información en la hostelería.

La aplicación nos permite que el cliente tenga la opción y la oportunidad de ver y usar todas la variedades de servicios que ofrece la hostelería y ocio nocturno.

Con esta aplicación queremos conseguir que no se concentren aglomeraciones que superen el aforo y que no haya pérdidas de tiempo a la hora de buscar sitio en un local.

## **SERVICIOS QUE OFRECE:**

**·**Da la oportunidad de conocer todos los servicios que ofrece el local antes de acudir a él.

**·**Da la oportunidad de reservar directamente desde la aplicación

**·**Opción de localización.

·Se pueden ver las reservas de otros usuarios que han acudido al establecimiento .

**·**Carta y sus precios.

**·**El tiempo de espera para poder acceder al local en caso de que esté lleno.

**·**Si tiene servicio a domicilio.

**·**Si tiene servicio a terraza.

**·**Sí admite mascotas.

Nuestra aplicación, Yastas, presta diferentes beneficios para los clientes, entre ellos, la **comodidad** de buscar un lugar de hostelería , la **información exacta** de lo que ofrece cada bar, restaurante, etc. Además la persona nota un gran cambio, en el **ahorro de tiempo** que puede llegar a suponer en diferentes ocasiones.

Locales que incluyen nuestra aplicación:

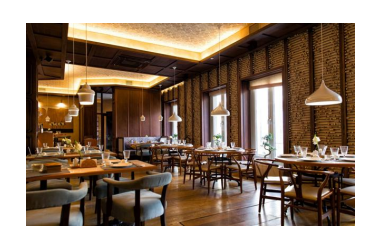

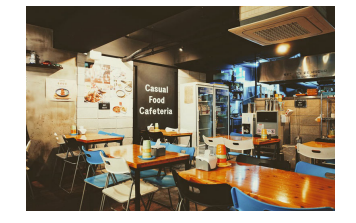

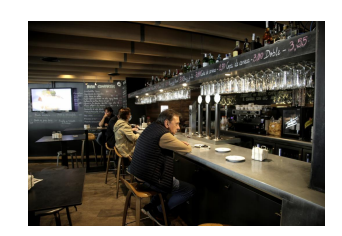

RESTAURANTE BAR CAFETERÍAS

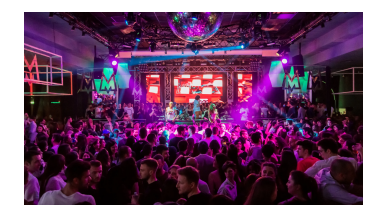

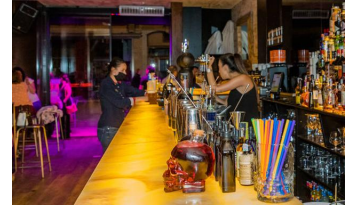

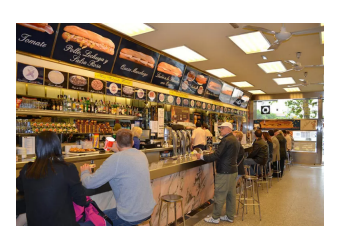

DISCOTECAS PUB RESTAURANTES DE COMIDA RÁPIDA

[https://www.canva.com/design/DAEynESE1Yc/enFN8GvggCc0uRdK5Lo](https://www.canva.com/design/DAEynESE1Yc/enFN8GvggCc0uRdK5LovFw/view?utm_content=DAEynESE1Yc&utm_campaign=designshare&utm_medium=link&utm_source=publishsharelink)

[vFw/view?utm\\_content=DAEynESE1Yc&utm\\_campaign=designshare&u](https://www.canva.com/design/DAEynESE1Yc/enFN8GvggCc0uRdK5LovFw/view?utm_content=DAEynESE1Yc&utm_campaign=designshare&utm_medium=link&utm_source=publishsharelink)

[tm\\_medium=link&utm\\_source=publishsharelink](https://www.canva.com/design/DAEynESE1Yc/enFN8GvggCc0uRdK5LovFw/view?utm_content=DAEynESE1Yc&utm_campaign=designshare&utm_medium=link&utm_source=publishsharelink)